# WeBWorK Cheatsheet for Students

# WeBWorK Syntax for Operations

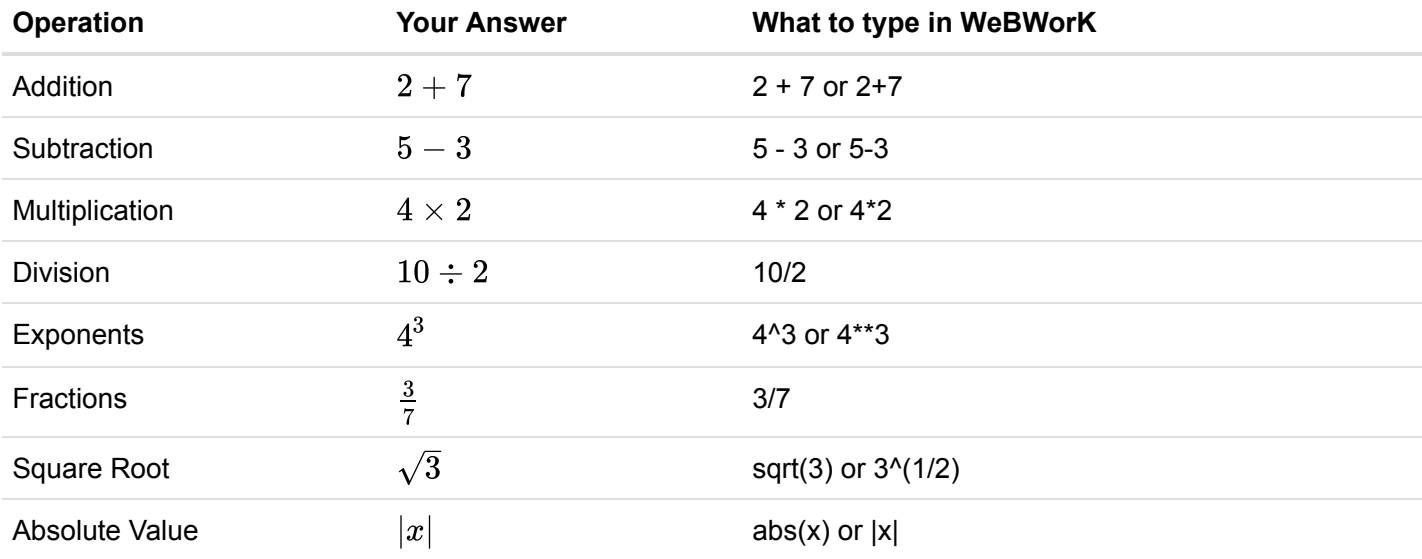

### Putting it All Together - Entering Expressions

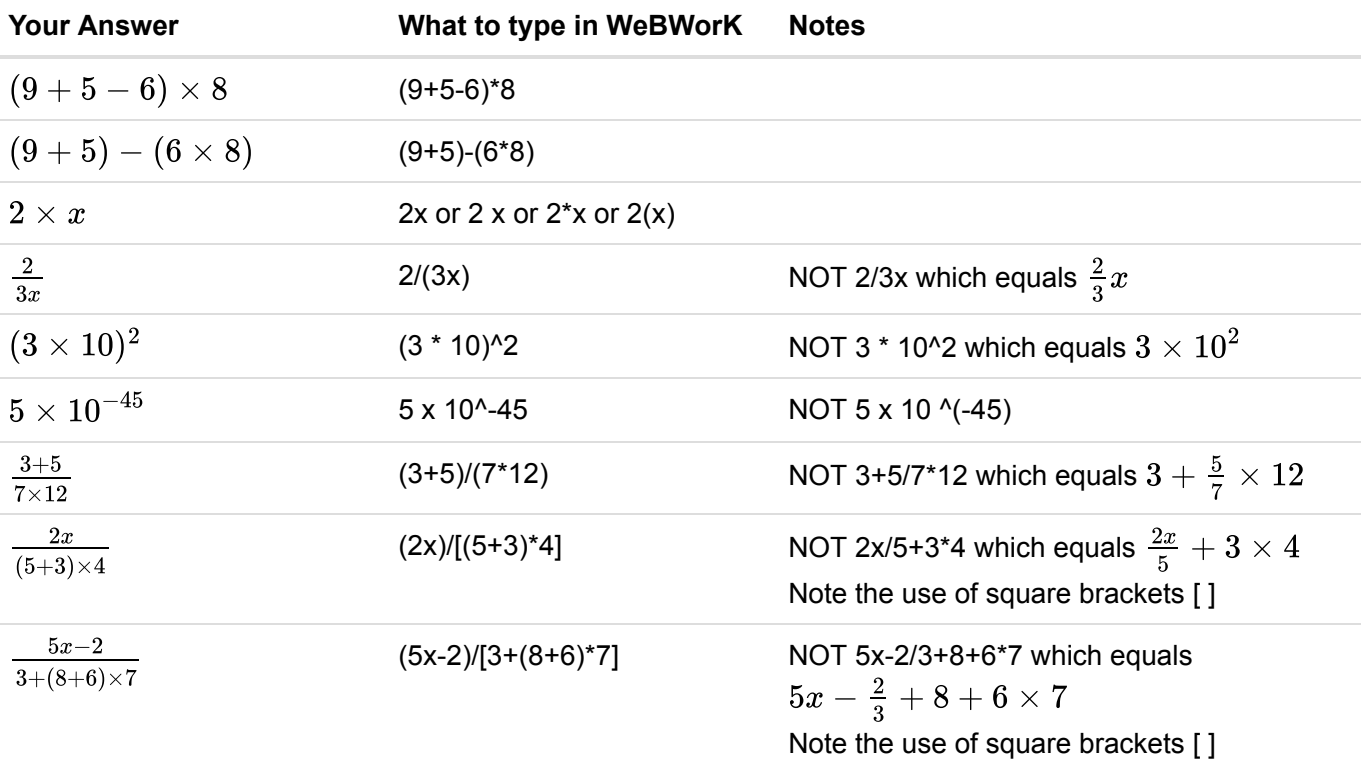

# Grouping with ( ) [ ] and { } to Enter Complex Expressions

#### Use Parentheses: ( ) - Square Brackets: [ ] and Curly Braces: { } to group.

- Example: to enter  $\frac{1+2}{3(4+5)}$  do this in WeBWorK [1+2]/[3(4+5)]
- for  $\frac{4}{2+5}$  don't enter 4/2+5 (which is 7) when you really want 4/(2+5) (which is 4/7).
- Is -5^2 positive or negative? It's negative! This is because the square operation is done before the negative sign is applied. Use (-5)^2 if you want to square negative 5.
- When in doubt use parentheses!!! :-)

### **Miscellaneous**

Use the "Preview Answer" button to see exactly how your entry looks.

Example: to tell the difference between 1+2/3\*4 and [1+2]/[3\*4] click the "Preview Answer"\*\* button.

#### Only enter what the question asks for!

Example: If the question says solve for  $x$  and  $x = 5$  is the solution, only enter  $5$ , do not enter  $x = 5$ .

#### WeBWorK is case sensitive!

Example: if the answer is  $x=5$ , do not enter  $X=5$ .  $x$  and  $X$  are different!

### WeBWorK Specific Order of Operations

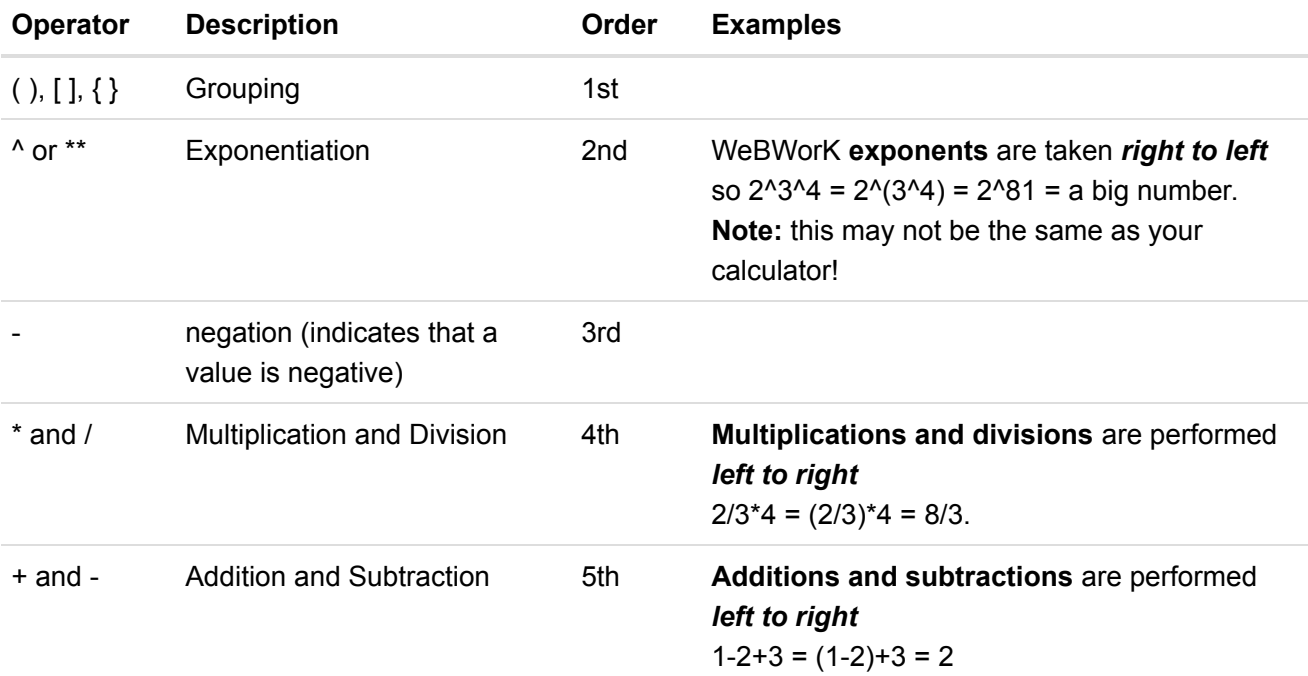